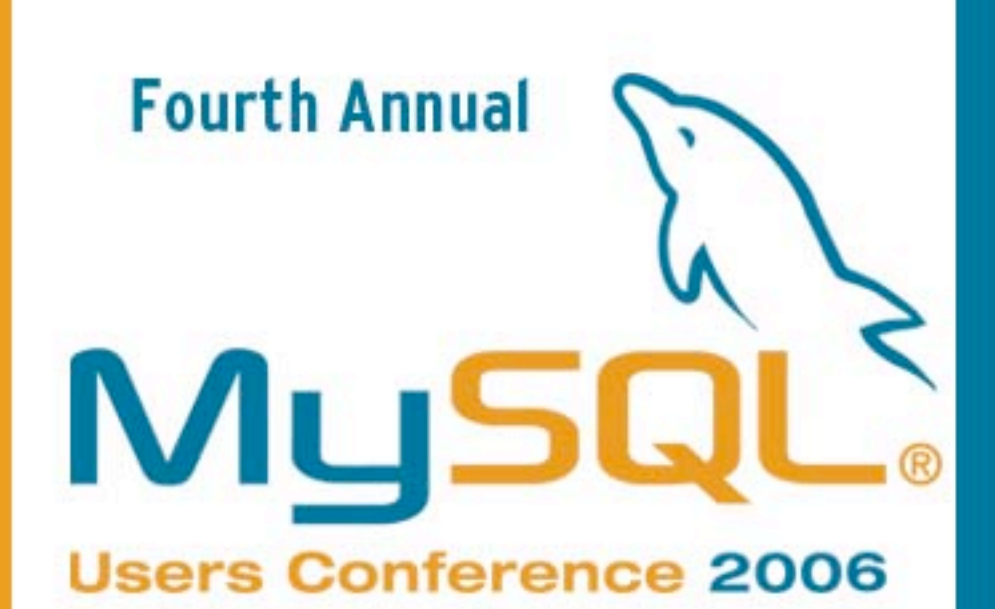

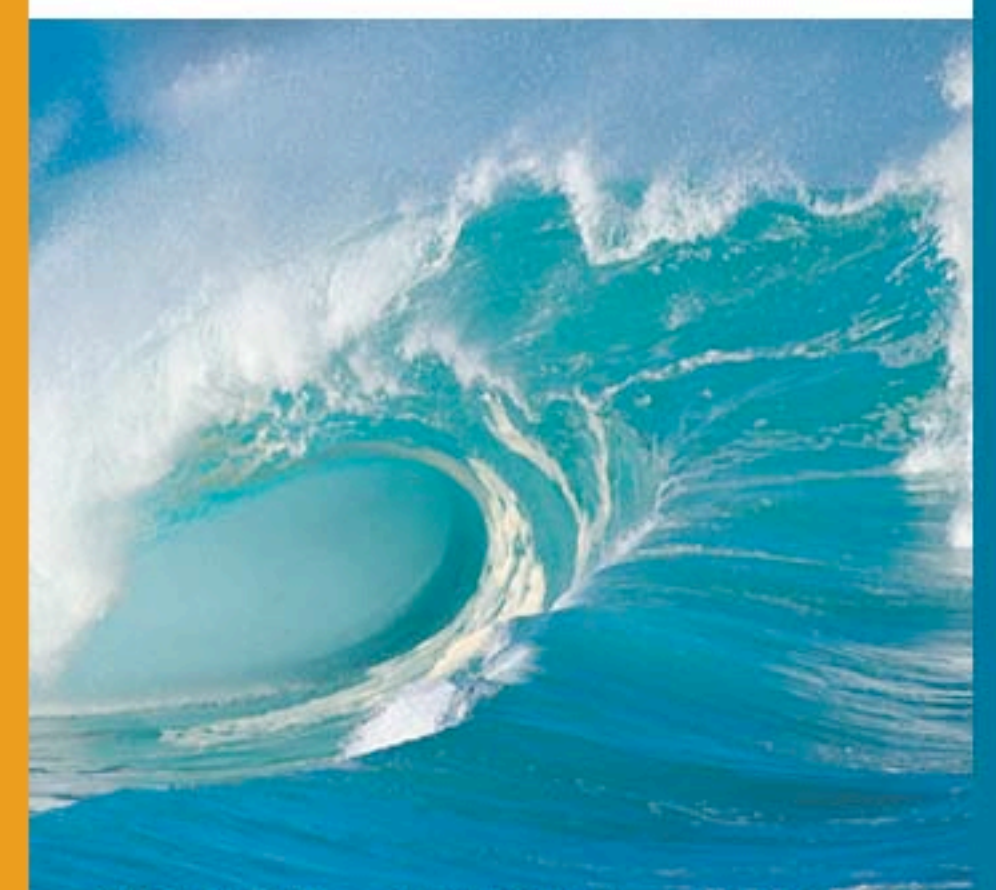

DISCOVER . CONNECT . SUCCEED

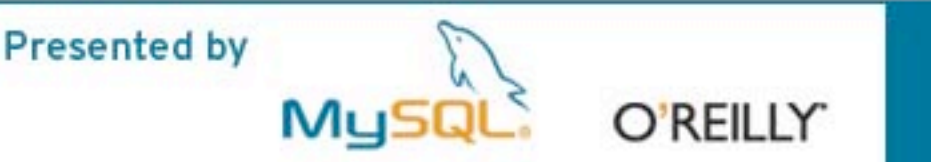

Practical I18N with PHP and MySQL

> Jim Winstead MySQL Inc. jimw@mysql.com

MySQL Users Conference 2006 April 25, 2006

## What is 118N?

- Internationalization (I18N)
	- "The practice of designing and writing programs that can be easily configured to act with the user in more than one language."
- Localization (L10N)
	- "The development process that customizes software and documentation for use in a specific country or language environment."

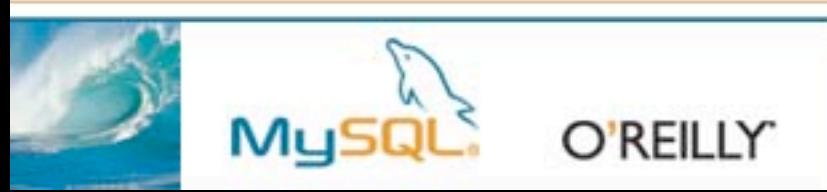

# What do I have to worry about?

- What are you sending the browser?
- What is the browser sending you?
- What are you storing in the database?
- How do you sort strings?

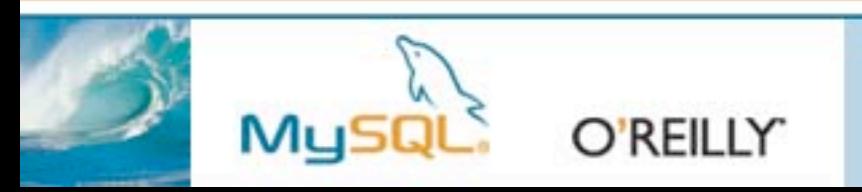

# Character Sets and Character Encodings

- http://www.w3.org/TR/charmod/
	- "A 'character encoding' is a mapping from a character set definition to the actual code units used to represent the data."

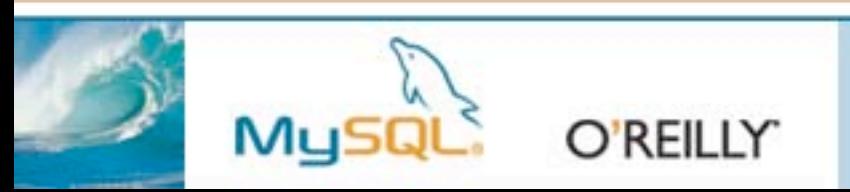

#### Unicode

• **http://www.unicode.org/ http://www.unicode.org/faq/unicode\_web.html**

0400

**Cyrillic** 

| 040      | 041  | 042  | 043  | 044         | 045  | 046  | 047  | 048  | 049                                          |
|----------|------|------|------|-------------|------|------|------|------|----------------------------------------------|
| Ε        |      | P    | a    | p           | è    | ඟ    | Ψ    |      |                                              |
| 0400     | 0410 | 0420 | 0430 | 0440        | 0450 | 0460 | 0470 | 0480 | 0490                                         |
| . .<br>Ε | Б    |      | б    | $\mathbf c$ | ë    | W    | V    | ር    |                                              |
| 0401     | 0411 | 0421 | 0431 | 0441        | 0451 | 0461 | 0471 | 0481 | 0491                                         |
| Ŋ        | B    |      | B    | Т           |      | Ѣ    | Θ    | ≵    | 0492                                         |
|          | 0402 | 0412 | 0422 |             |      |      |      |      | 0432<br>0442<br>0462<br>0452<br>0472<br>0482 |

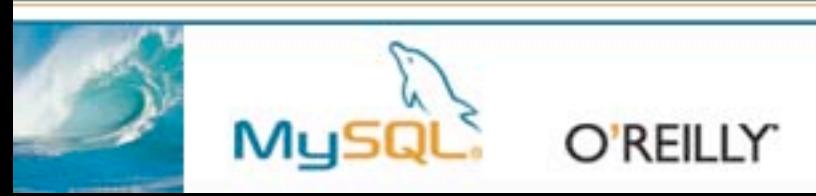

#### UTF-8

#### Table 3-6. Well-Formed UTF-8 Byte Sequences

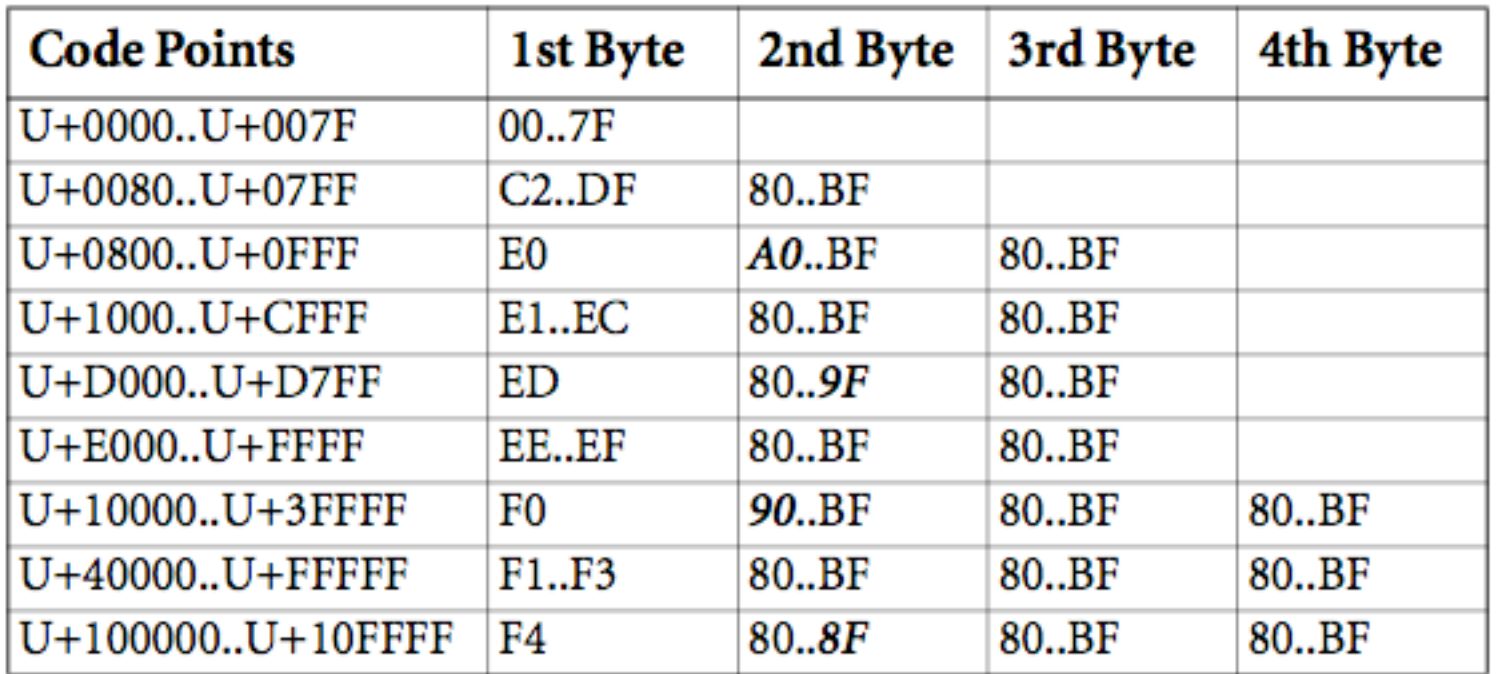

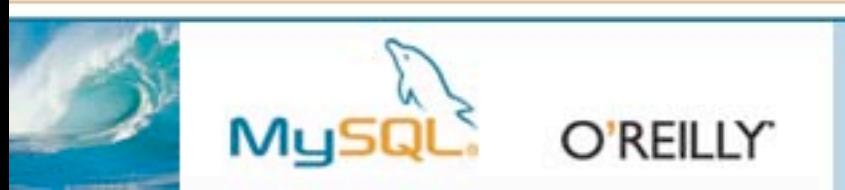

#### Collation

- "The process of ordering units of textual information."
- This depends on the language of the content, which you may or may not be able to determine based on the character set.
- The Unicode Collation Algorithm

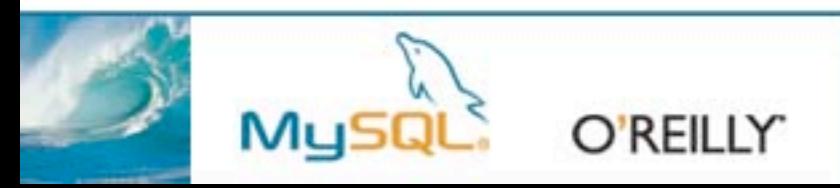

## What should you send?

- What do you have?
- What do you want back?
- Set in the header:

**header("Content-Type: text/html; charset=utf-8");**

• And in the document: **<?xml version="1.0" encoding="utf-8"?> <meta http-equiv="Content-type" content="text/html; charset=utf-8" />**

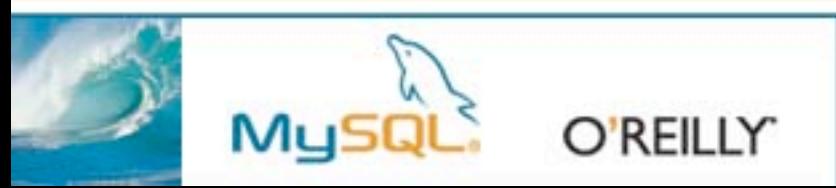

# What is usually sent?

- The default encoding for HTML is ISO-8859-1
- The default encoding for XML is UTF-8
- …but that depends on the Content-type. (See RFC 3023.)

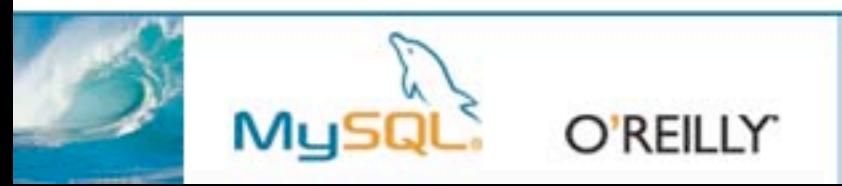

## Handling funny characters in HTML

- $a = 8 \# 229$ ; =  $8 \# xE5$ ; =  $8 \# x$ ing;
- This is HTML. & aring; may not equal å in all XML (or SGML) documents.

• 
$$
\hat{A} = 8\#197
$$
; =  $8\#C5$ ; =  $8Aring$ ;  
except:  
 $\hat{A} = 8\#8491$ ; =  $8\#x212b$ ;

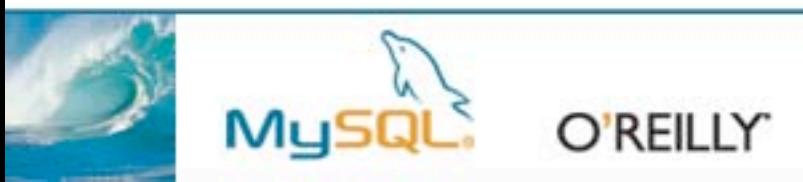

## What will you get back?

- Browsers generally don't tell you what character set they've sent.
- If you send UTF-8, you should get back UTF-8.
- If you send another character set, you should get back that character set.
- Test for valid UTF-8: **http://xrl.us/kyi9**

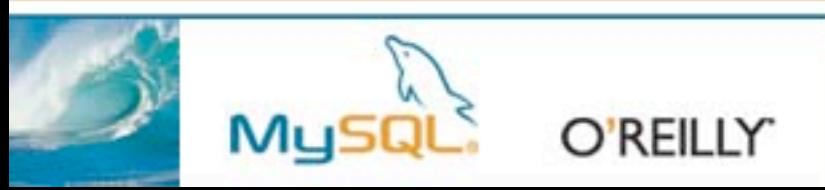

# Using a hidden field

- **<input type="hidden" name="charsetcheck" value="**ФЫВ**" />**
- Check what you got in the hidden field, which should help you determine what you got in the other fields.

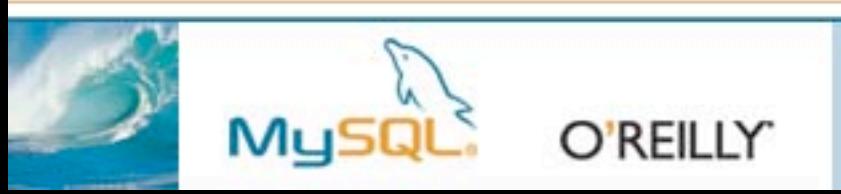

## What are you storing in the database?

- If you can constrain yourself to one charset, use that! (But don't forget to code your application to scream when it gets stuff it can't handle.)
- The most defensive choice is UTF-8.

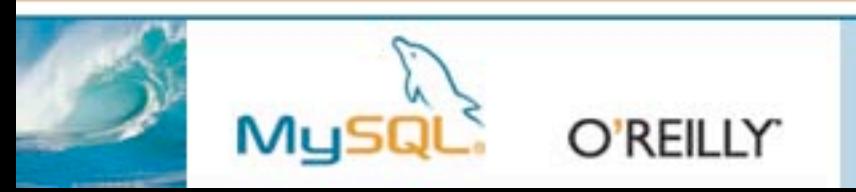

# Converting the data

- mbstring extension: mb convert encoding(string, to, from)
- iconv extension: iconv(from, to, string)
- recode\_extension: recode string(request, string)
- utf8 encode() (but it only handles iso-8859-1 to utf-8)

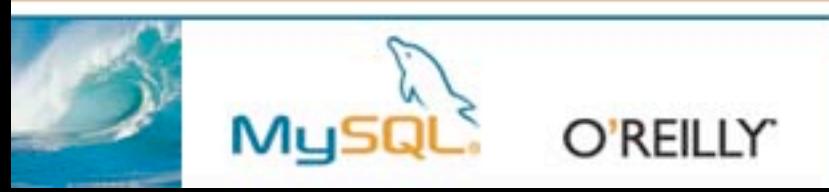

## Dealing with XML from PHP

- PHP 4 does not natively handle XML in arbitrary input encodings.
- It is hardcoded to default to ISO-8859-1, and you can only tell it to use a different encoding, not fall back to the encoding detection as defined in the XML standard.

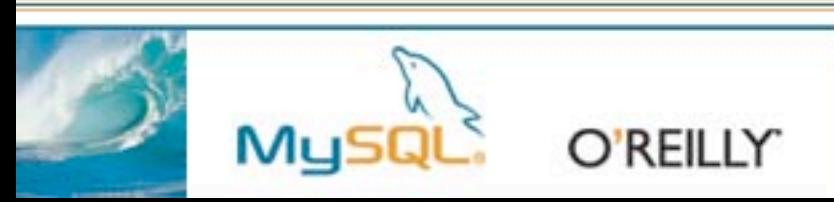

## But PHP 5 is better

- PHP 5 improves this situation slightly: it still defaults to ISO-8859-1, but you can tell it to behave the right way.
- A way to work around things from Steve Minutillo: http://xrl.us/kyie

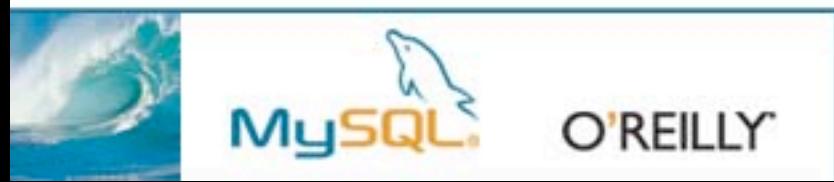

## Character Sets in 4.1

- Per-table, database, and server
- Default character set is latin1 (Windows 1252) and default collation is latin1\_swedish\_ci

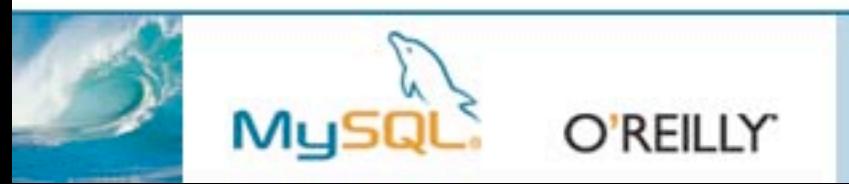

#### Introducers

- latin1"fiancée" COLLATE latin1 general cs
- Does not convert the string, but tells the server what charset that string literal is in

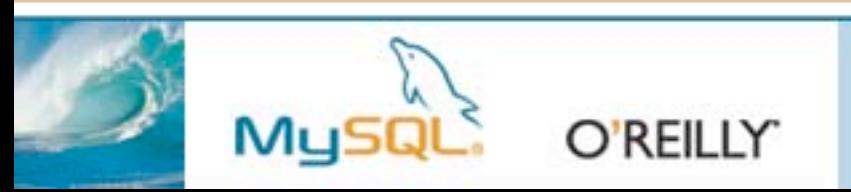

## Converting

- CONVERT(field USING utf8)
- CAST(field AS VARCHAR(255) CHARACTER SET utf8)

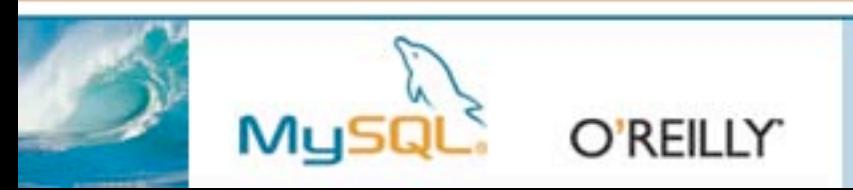

## Using collations

- Easy: SELECT x FROM T ORDER BY x;
- Tricky: SELECT x FROM T WHERE x = 'Y';

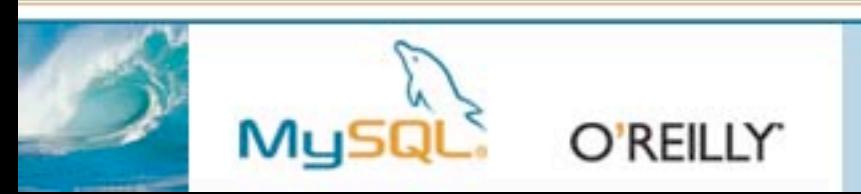

# Collation coercibility

- An explicit COLLATE clause has a coercibility of 0. (Not coercible at all.)
- The concatenation of two strings with different collations has a coercibility of 1.
- The collation of a column or a stored routine parameter or local variable has a coercibility of 2.
- A "system constant" (the string returned by functions such as USER() or VERSION()) has a coercibility of 3.
- A literal's collation has a coercibility of 4.
- NULL or an expression that is derived from NULL has a coercibility of 5.

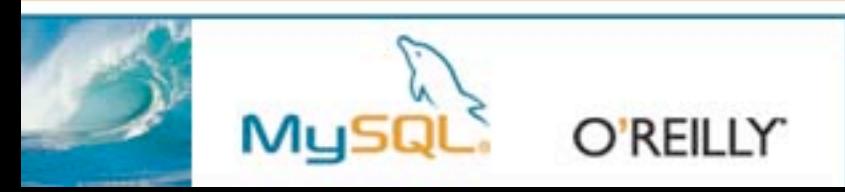

# Converting from 4.0

- Not a problem unless you cheated
- You can use the BINARY field type to transition:
	- $-$  On 4.0:

ALTER TABLE t1 MODIFY utf8 col BINARY(255);

 $-$  On 4.1:

ALTER TABLE t1 MODIFY utf8\_col CHARACTER SET utf8;

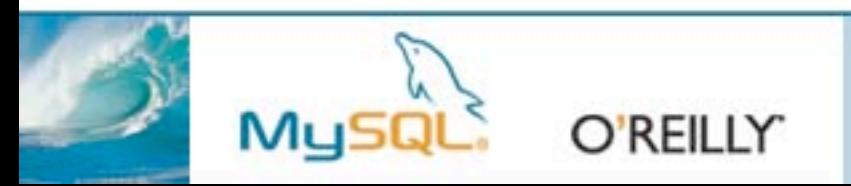

## Some notes on L10N

- gettext extension: keep your application in English, but put text strings in gettext() (or \_()) function calls
- Not a great solution for a text-heavy web application or site.
- Template systems like Smarty have solutions for this

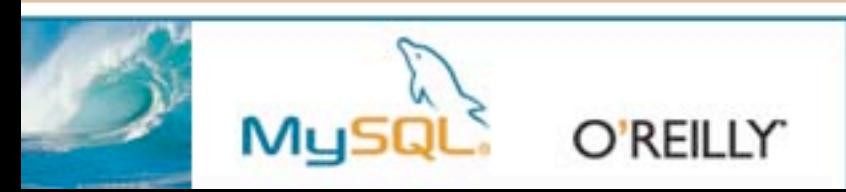

#### The future

• PHP 6 will have native Unicode string handling. It's a work-in-progress.

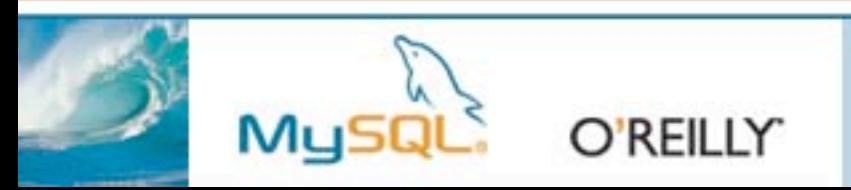

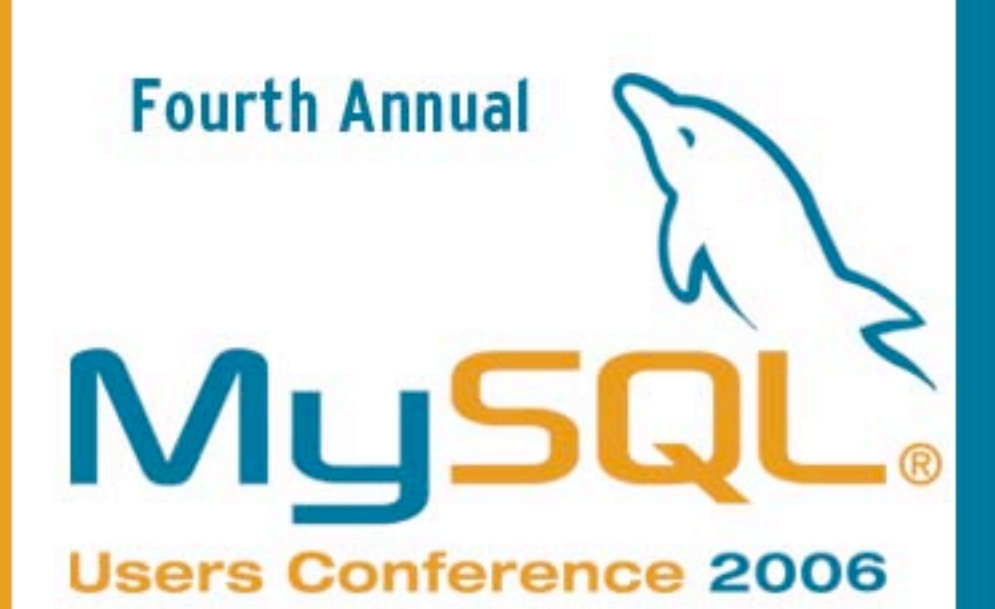

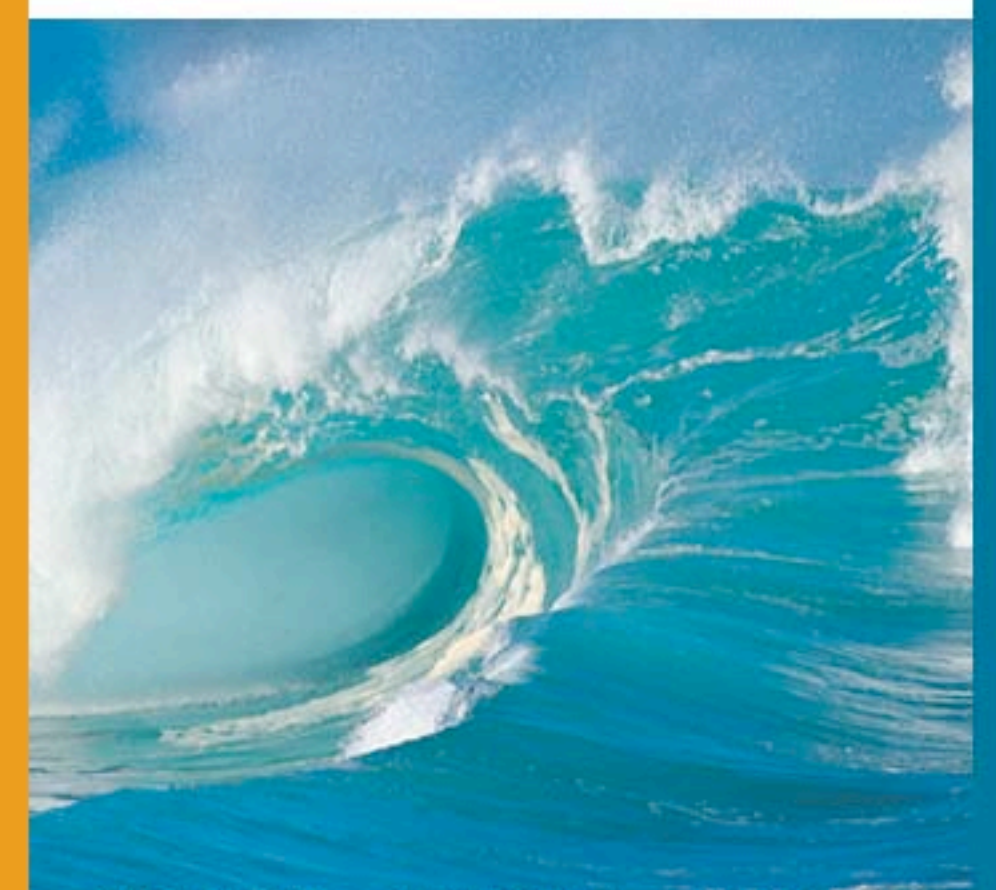

DISCOVER . CONNECT . SUCCEED

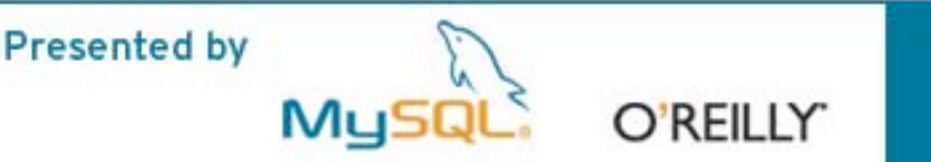

Practical I18N with PHP and MySQL

> Jim Winstead MySQL Inc. jimw@mysql.com

MySQL Users Conference 2006 April 25, 2006